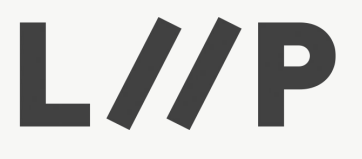

**DIGITAL PROGRESS** 

# **LinkedDataGPT**

### **Entstehung, Erfahrungen und Ausblick**

Linked Data Meetup November 2023

—

# **ZüriCityGPT**

Ich bin ZüriCityGPT und ich weiss (fast) alles, was auf stadt-zuerich.ch publiziert ist.

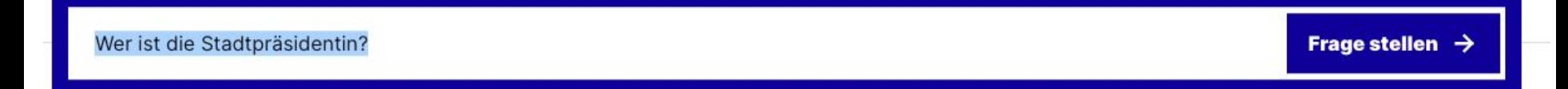

Die Stadtpräsidentin von Zürich ist Corine Mauch. Sie hat den Vorsitz im Stadtrat und leitet die Sitzungen. Als "Erste unter Gleichen" agiert sie nicht als Chefin, sondern überzeugt und coacht. Corine Mauch repräsentiert die Stadt nach aussen und vertritt sie in Bern, gegenüber dem Kanton Zürich und in überregionalen Körperschaften. Sie ist auch Vorsteherin des Präsidialdepartements, das verschiedene Bereiche wie Stadtentwicklung, Wirtschaftsförderung und Kulturpflege umfasst. Als Repräsentantin der Stadt absolviert sie viele öffentliche Auftritte und pflegt Kontakte zu verschiedenen Anspruchsgruppen (Link 2) (Link 5).

### **Warum?**

- Zwischen Projekten
- AI/LLMs sind grad in
- Was könnte ich tun?
- Eigene Website war langweilig
- Suche auf Verwaltungswebseiten normalerweise eher frustrierend
- stadt-zuerich.ch war ideale Kanditatin
- Feedback war enorm

# **LausanneGPT**

Je suis LausanneGPT et je connais (presque) tout ce qui a été publié sur lausanne.ch.

Qui est le syndique?

Poser la question  $\rightarrow$ 

Le syndic est le président de la Municipalité de Lausanne. Il est élu parmi les membres de la Municipalité pour une durée de cinq ans. Le syndic préside les séances de la Municipalité, surveille et contrôle l'administration, exécute les lois, décrets et arrêtés, et représente la Ville pour les questions d'intérêt général (Link 1). Le syndic actuel de Lausanne est M. Grégoire Junod, membre du parti socialiste, qui occupe ce poste depuis le 1er juillet 2016 (Link 6).

# **WintiGPT**

Ich bin WintiGPT und ich weiss (fast) alles, was auf stadt.winterthur.ch publiziert ist.

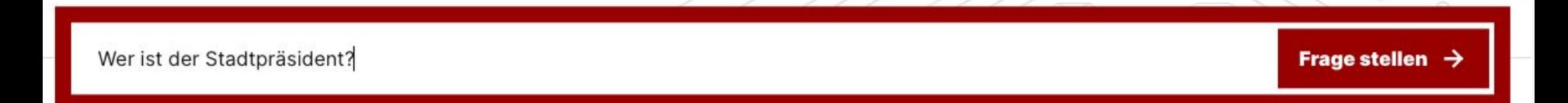

Der Stadtpräsident von Winterthur ist Michael Künzle. Er führt den Vorsitz in den Verhandlungen des Stadtrates, ist zuständig für die Geschäftsleitung und die allgemeine Aufsicht über die städtische Verwaltung. Zudem ist er Vorsteher des Departements Präsidiales (Link 1).

# **LozärnGPT**

Ich bin LozärnGPT und ich weiss (fast) alles, was auf lu.ch publiziert ist.

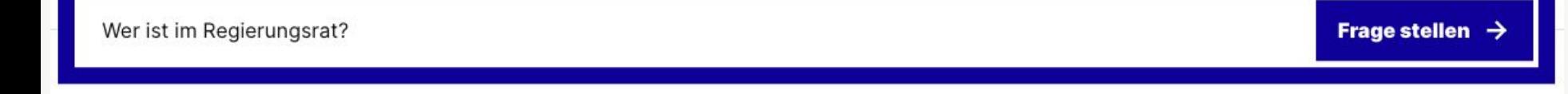

Im Regierungsrat des Kantons Luzern sind fünf Mitglieder. Für die Amtsperiode 2023-2027 setzt er sich wie folgt zusammen: Reto Wyss (Mitte), Fabian Peter (FDP), Michaela Tschuor (Mitte), Armin Hartmann (SVP) und Ylfete Fanaj (SP) (Link 1).

# **ZüriCantonGPT**

Ich bin ZüriCantonGPT und ich weiss (fast) alles, was auf zh.ch publiziert ist.

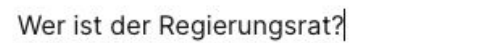

Der Regierungsrat ist die oberste leitende und vollziehende Behörde des Kantons Zürich. Er besteht aus sieben Mitgliedern, die alle vier Jahre vom Volk gewählt werden. Der Regierungsrat setzt die Gesetze, Verordnungen und Beschlüsse des Kantonsrates um und leitet die kantonale Verwaltung mit rund 33'000 Beschäftigten. Zu den wichtigsten Aufgaben gehören die Festlegung der Regierungspolitik, die Vorbereitung des Budgets und der Vollzug von Gesetzen. Der Regierungsrat besteht aus folgenden Mitgliedern: Mario Fehr (Präsident und Vorsteher der Sicherheitsdirektion), Natalie Rickli (Vizepräsidentin und Vorsteherin der Gesundheitsdirektion), Ernst Stocker (Vorsteher der Finanzdirektion), Carmen Walker Späh (Vorsteherin der Volkswirtschaftsdirektion), Dr. Silvia Steiner (Vorsteherin der Bildungsdirektion), Jacqueline Fehr (Vorsteherin der Direktion der Justiz und des Innern) und Dr. Martin Neukom (Vorsteher der Baudirektion) (Link 1).

**Frage stellen** 

# **ValaisGPT**

Ich bin ValaisGPT und ich weiss (fast) alles, was auf parlement.vs.ch publiziert ist.

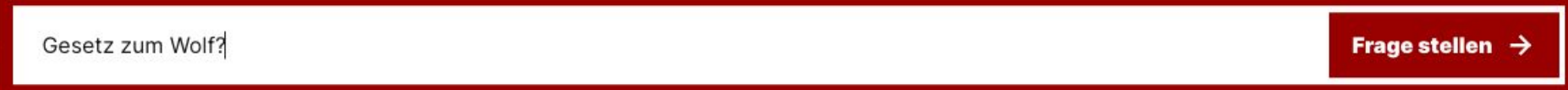

Gemäss dem Artikel (Link 1) vom 06.10.2021 auf der Website des Parlaments Valais wurde das revidierte Jagdgesetz, das gewisse Lockerungen beim Wolfschutz gebracht hätte, von den Stimmbürgerinnen und Stimmbürgern knapp abgelehnt. Die gegenwärtige Wolfssituation wird als Tragödie bezeichnet, da es nur eine Frage der Zeit ist, bis Menschen angegriffen werden könnten. Es wird darauf hingewiesen, dass der Bundesrat im Rahmen der Jagdverordnung noch Handlungsspielraum für Anpassungen und Erleichterungen hat. Es werden weitere konkrete Anpassungen der Jagdverordnung, wie präventive Regulierungen und sofortige Abschussbewilligungen, gefordert.

Der Artikel (Link 2) vom 12.04.2023 erwähnt, dass eine Regulierung der Wolfspopulation möglich ist, wenn Wölfe aus einem Rudel regelmässig in bewohnten Gebieten auftauchen und sich gegenüber Menschen zu wenig scheu oder aggressiv zeigen. Das Konzept Wolf Schweiz, das Teil des Bundesgesetzes über die Jagd ist, ermöglicht den Kantonen Massnahmen zur Stabilisierung oder Reduzierung der Wolfspopulation zu ergreifen, bevor

# **StüüreBärnGPT**

Ich bin StüüreBärnGPT und ich weiss (fast) alles, was auf wegleitung.sv.fin.be.ch/de/start/np2022 publiziert ist.

Kann ich mein Velo abziehen?

Ja, Sie können Ihr Velo abziehen. Wenn Sie für Ihren Arbeitsweg ein Fahrrad, E-Bike, Motorfahrrad oder ein Motorrad mit gelbem Kontrollschild benutzen, können Sie dafür CHF 700 einsetzen (Link 1).

**Frage stellen** 

# **HWZGPT**

Ich bin HWZGPT und ich weiss (fast) alles, was auf fh-hwz.ch publiziert ist.

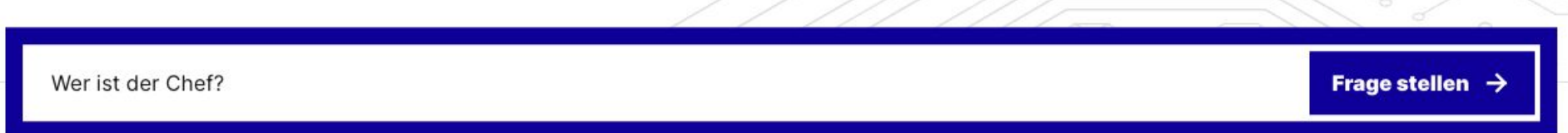

Der Chef der Hochschule für Wirtschaft Zürich (HWZ) ist Matthias Mölleney. Er leitet das Center for Human Resources Management & Leadership an der HWZ (Link 1).

# **HSLUGPT**

Was kann ich studieren?

Ich bin HSLUGPT und ich weiss (fast) alles, was auf hslu.ch publiziert ist.

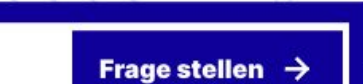

An der Hochschule Luzern können Sie verschiedene Studiengänge absolvieren. Im Bereich Wirtschaft gibt es den Bachelor in Mobility, Data Science and Economics, der eine Kombination aus Informatik, Wirtschaft und Mobilität bietet (Link 1). Im Bereich Informatik gibt es den Bachelor in Informatik, der ein vielfältiges Studium mit verschiedenen Schwerpunkten wie Künstliche Intelligenz, Augmented & Virtual Reality, Data Science und mehr bietet (Link 2) (Link 3). Im Bereich Design & Kunst gibt es den Bachelor in Animation (Link 5). Weitere Informationen zu den Studiengängen finden Sie auf der Website der Hochschule Luzern.

# **ZooGPT**

Ich bin ZooGPT und ich weiss (fast) alles, was auf zoo.ch publiziert ist.

Wann schläft der Löwe?

Der Löwe schläft hauptsächlich nachts. Er ist ein typischer Vertreter der nachtaktiven Tiere und nutzt die Dunkelheit, um auf die Jagd zu gehen. Tagsüber ruht er sich aus und schläft meistens. Im Zoo Zürich können Sie die Löwen bei einem Besuch am besten am frühen Morgen oder am späten Nachmittag beobachten, wenn sie aktiv sind. (Link 1) (Link 3) (Link 7)

Frage stellen  $\rightarrow$ 

# **ZüriTourismGPT**

Ich bin ZüriTourismGPT und ich weiss (fast) alles, was auf zuerich.com publiziert ist.

Wo gibt's die beste Pizza?

**Frage stellen** 

Laut den Artikeln auf der Zurich Tourismus Website gibt es mehrere Restaurants, die für ihre Pizza bekannt sind. Das neapolitanische Restaurant NA081 bietet leckere neapolitanische Pizzen an und behauptet, eine der weltbesten Pizzen in Zürich zu servieren (Link 1). Das Santa Lucia Corso ist seit 1965 bekannt für seine knusprige Pizza und bietet auch spezielle Angebote für Kinder an (Link 2). Das Santa Lucia Paradeplatz bietet über 20 verschiedene Pizzen an, darunter die beliebte "Pizza Michelangelo" mit Tomatensauce und Mascarpone (Link 3). Weitere Restaurants, die für ihre Pizza bekannt sind, sind das Santa Lucia Niederdorf (Link 5), Stripped Pizza (Link 6) und VITO Europaallee (Link 7).

Bitte beachten Sie, dass dies nur eine Auswahl der besten Pizzerien in Zürich ist und es noch viele weitere grossartige Optionen gibt. Guten Appetit!

### **Und natürlich auch**

### **LinkedDataGPT**

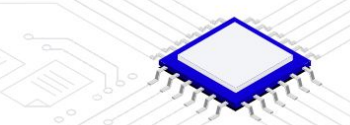

Ich bin LinkedDataGPT und ich weiss (fast) alles, was auf Id.stadt-zuerich.ch publiziert ist.

Wie hat sich die ständige Wohnbevölkerung der Stadt Zürich entwickelt die letzten 100 Jahre gruppiere nach Zeit?

Frage stellen  $\rightarrow$ 

PREFIX cube: <https://cube.link/> PREFIX schema: <http://schema.org/> PREFIX xsd: <http://www.w3.org/2001/XMLSchema#>

SELECT ?time (SUM(COALESCE(?Count,0)) AS ?totalCount) WHERE { <https://ld.stadt-zuerich.ch/statistics/000286/observation/> cube:observation ?observation. ?observation <https://ld.stadt-zuerich.ch/statistics/measure/BST> ?Count. ?observation <https://ld.stadt-zuerich.ch/statistics/property/TIME> ?time. FILTER (?Count != "NaN"^^xsd:double) FILTER (?time >= "1923-01-01"^^xsd:date && ?time <= "2023-12-31"^^xsd:date) GROUP BY ?time ORDER BY ?time

Die Daten sind verfügbar von 1923-01-01 bis 2023-12-31 gemäss der Cube-Definition "Ständige Wohnevölkerung nach Herkunft und Zivilstand - https://ld.stadt-zuerich.ch/statistics/000286".

Getting results from SPARQL endpoint. Open query at https://ld.stadt-zuerich.ch/sparql :

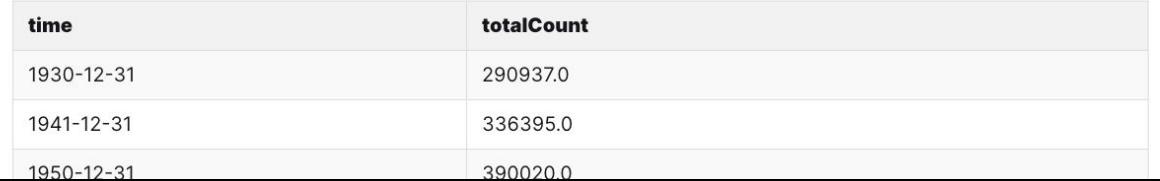

Vorgehen

# **Wie funktioniert's prinzipiell?**

- Prinzipiell: Mitschicken der Dokumente / des relevanten Wissens im Prompt
- Zusammen mit der eigentlichen Fragen
- Details: Siehe nächste Slides

#### **Dokumente AKA "Ganzes Wissen" (retrieved von der DB)**

Die Quellensteuer auf Einkommen wird in der Regel vom Arbeitgeber direkt vom Lohn abgezogen und an die Steuerbehörden abgeführt. Die Höhe der Quellensteuer hängt von verschiedenen Faktoren ab, wie dem Einkommen, dem Familienstand und dem Wohnort. Die **Quellensteuer** wird in der Regel monatlich oder quartalsweise

Die Steuererklärung muss bis am 31. März eingegeben werden. Wenn es Ihnen nicht möglich ist, Ihre Steuererklärung bis zum 31. März des auf die Steuerperiode folgenden Jahres einzureichen, sollten Sie vor Ablauf der Frist eine Fristerstreckung beantragen. Diese wird bis am 30. September verlängert.

Alimente können von den Steuern abgezogen werden. Es ist wichtig, dass Sie die entsprechenden Nachweise und Belege für die Zahlungen haben.

Die Höhe von Alimenten wird in der Regel durch das Gericht festgelegt, basierend auf verschiedenen Faktoren wie dem Einkommen und den Bedürfnissen des Unterhaltsberechtigten. Es gibt keine einheitliche Formel zur Berechnung der

Alimente, da jeder Fall individuell betrachtet wird.

Um einen neuen Schweizer Pass zu bestellen, müssen Sie zuerst einen Antrag stellen. Nachdem Ihr Antrag geprüft wurde, können Sie einen Termin vereinbaren, um Ihre biometrischen Daten (Foto und Fingerabdrücke) erfassen zu lassen. Die Produktion der Ausweise dauert maximal 10 Arbeitstage, danach werden …

#### **Prompt:**

Default (GPT-3.5)

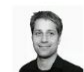

Mit den folgenden Artikeln (abgegrenzt durch dreifache Quotes) von der Stadt Zürich Website, beantworten Sie die Frage nur mit den Informationen, die Sie aus diesen Artikeln haben.

Alle Artikel:

mm

Artikel 1:

Die Steuererklärung muss bis am 31. März eingegeben werden. Wenn es Ihnen nicht möglich ist, Ihre Steuererklärung bis zum 31. März des auf die Steuerperiode folgenden Jahres

Artikel 5:

Um einen neuen Schweizer Pass zu bestellen, müssen Sie zuerst einen Antrag stellen. Nachdem Ihr Antrag geprüft wurde, können Sie einen Termin vereinbaren, um Ihre biometrischen Daten (Foto und Fingerabdrücke) erfassen zu lassen. Die Produktion der Ausweise dauert maximal 10 Arbeitstage, danach werden sie per Einschreiben an Ihre Lieferadresse verschickt. Weitere Informationen finden Sie auf der Website des Passbüros Zürich.

**HHH** 

\* Falls Sie sich nicht sicher sind und die Antwort nicht in den gelieferten Artikeln steht, antworten Sie mit:

"Ich weiss nicht, wie ich Ihnen helfen kann.". Don't try to make up an answer.

\* Geben Sie am Ende eines Absatzes zusammengefasst die Artikelnummern mit z.B. [^1] an, die inhaltlich für die Beantwortung der Frage benutzt wurden. Erfinde NIEMALS Links!

Frage:

**HIII** 

Wie lange dauert die Lieferung eines Passes?

.....

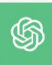

 $0<sub>0</sub>$ Die Lieferung eines Schweizer Passes dauert maximal 10 Arbeitstage, nachdem Ihr Antrag genehmigt wurde und Ihre biometrischen Daten (Foto und Fingerabdrücke) erfasst wurden<sup>[^5]</sup>.

**G** Regenerate

- Prinzipiell: Mitschicken der Dokumente / des relevanten Wissens im Prompt
- Zusammen mit der eigentlichen Fragen
- Einzig vernünftiger Ansatz (zeitlich, finanziell, technisch)
- Kein LLM weiss alles und ist aktuell zu einer Domäne
- Berechtigung für gewisse Gebiete kontrollieren
- Schnelle Updates möglich, kein Training nötig
- **Hauptherausforderung**: Welcher Content beantwortet die Frage des Nutzers am besten?

# **Wie gehen wir vor?**

### **1) Crawl ganze Website**

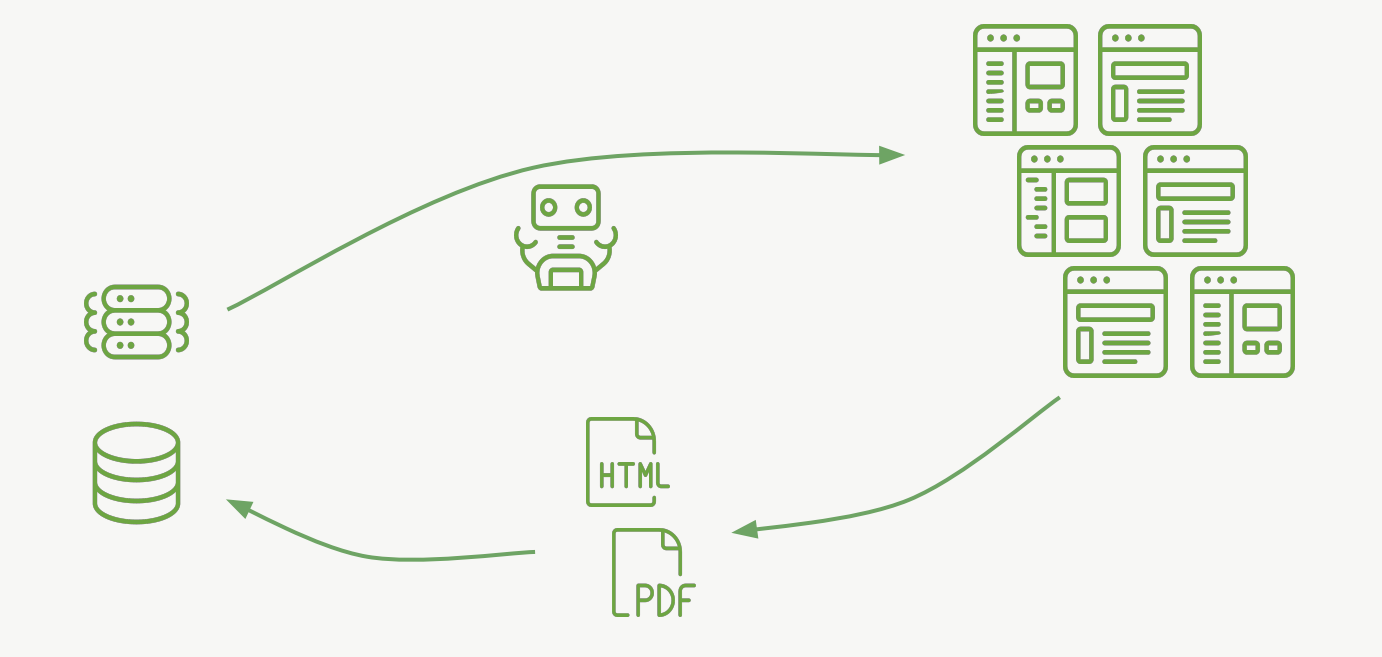

### **2) Extrahiere relevanten Inhalt und hole Embeddings/Vektoren**

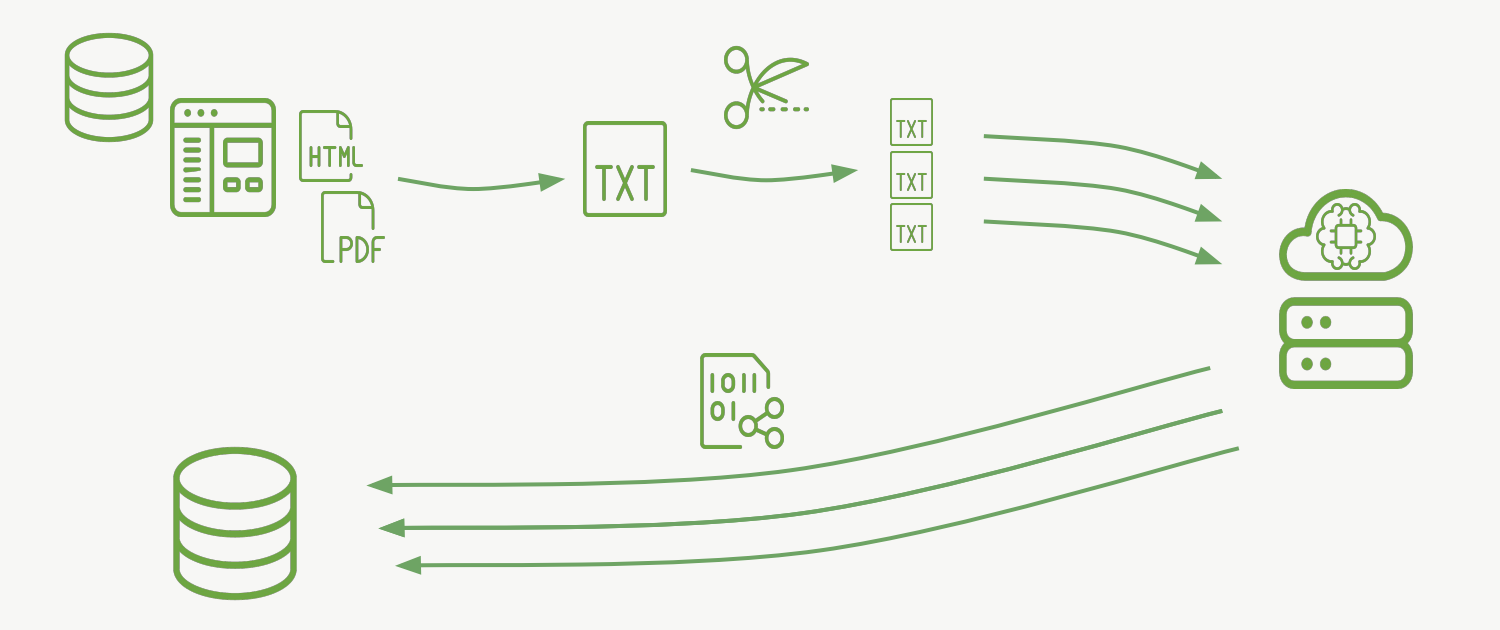

### **Was sind Vektoren?**

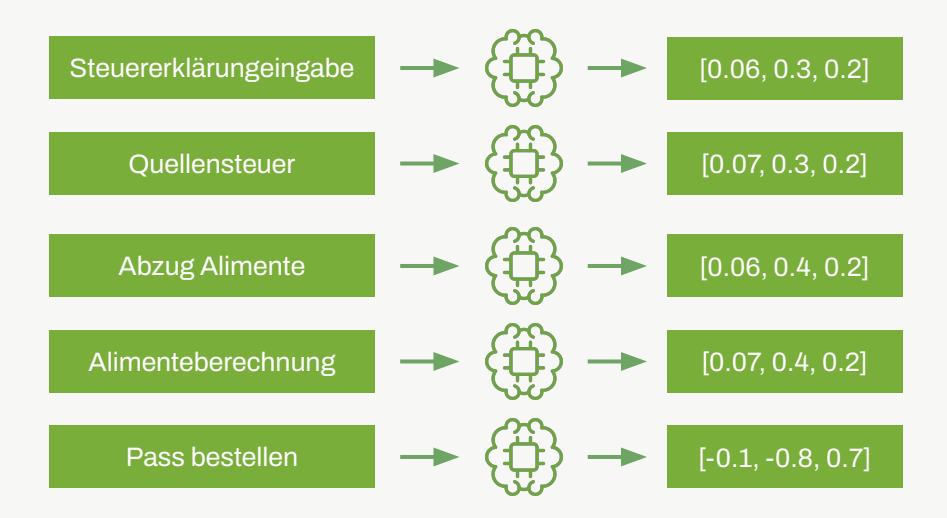

### **Vektorraum für Embeddings**

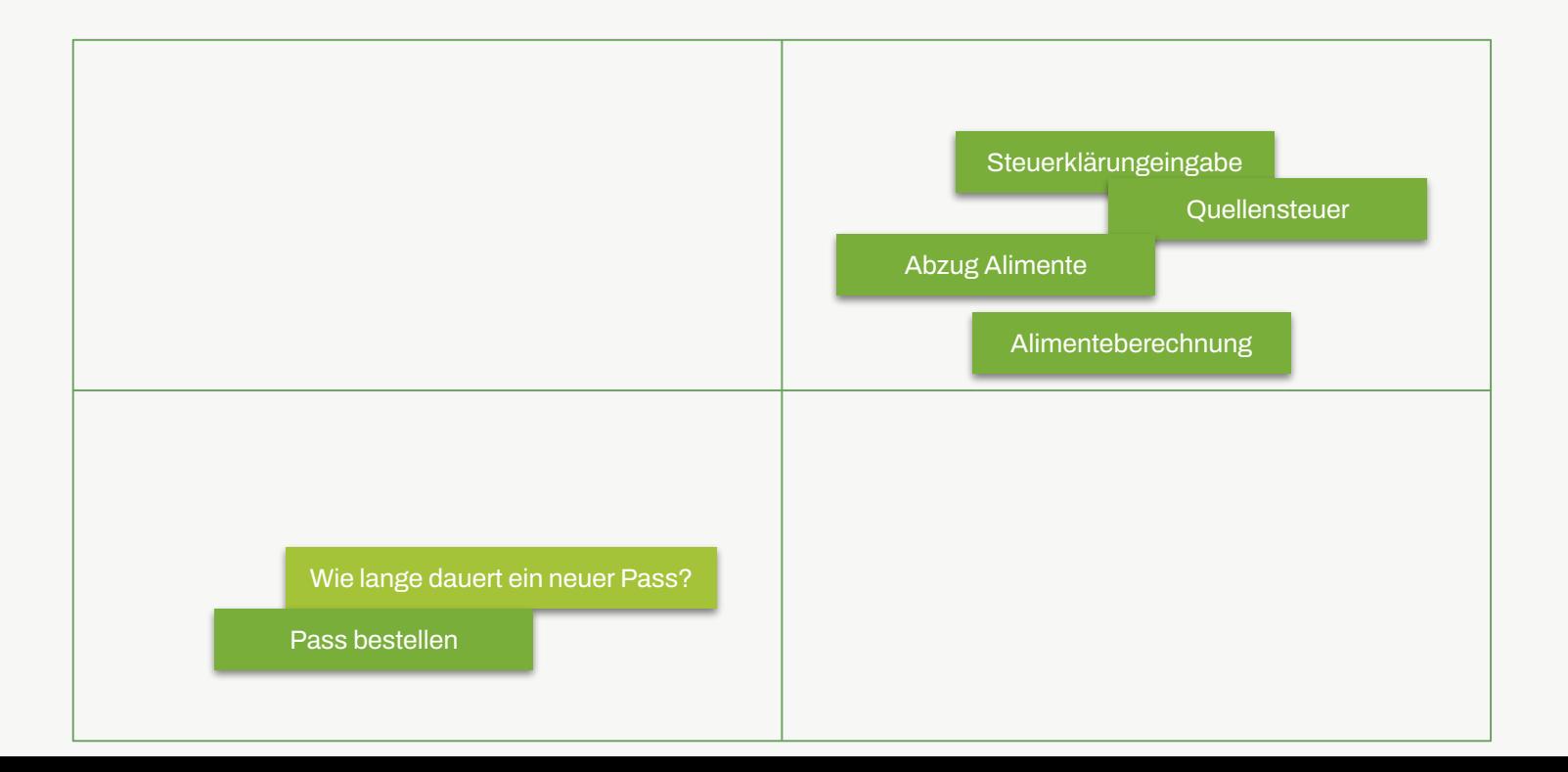

### **3) User Suche und Antwort**

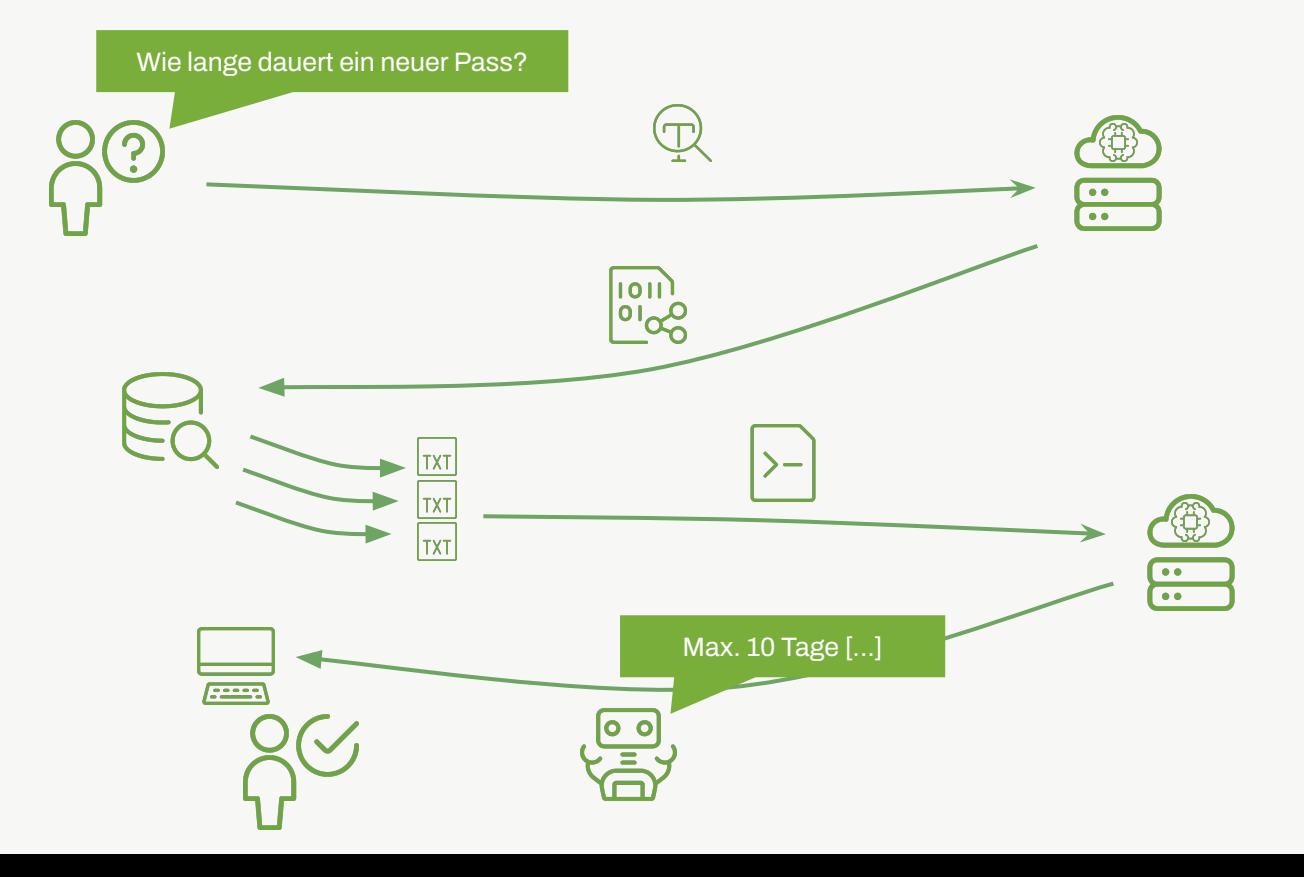

### **Was geht gut?**

- Konkrete Fragen
- Antworten kommen konzentriert vor in den Quellen (auf einem "Chunk")
- Rückgabe von Quellen Angaben zur Verifizierung (sehr wichtig!)
- Mehrsprachigkeit
- Wenn fokussiertes Gebiet (bei generell Verwaltungs Seiten nicht immer gegeben)
- GPT-4.0, aber 10x teurer…

### **Wo sind die Nachteile?**

- Eingeschränkte Promptlänge und dadurch
- Die "richtigen" Dokumente finden…
	- Fragen über X Dokumente ("Fasse mir die Beschlüsse vom Jahr 2022 zusammen")
	- Zeitfragen ("Was kann ich dieses Wochenende machen?")
- Halluziniert ab und zu trotzdem, besonders bei Halbwissen
- Stichwortsuchen…

### **Was noch? - Functions**

- Gewisse Fragen sind eigentlich Datenbank Abfragen
- Erkennen von diesen -> DB/API Abfragen,z.B. ERZ Kartonsammlung

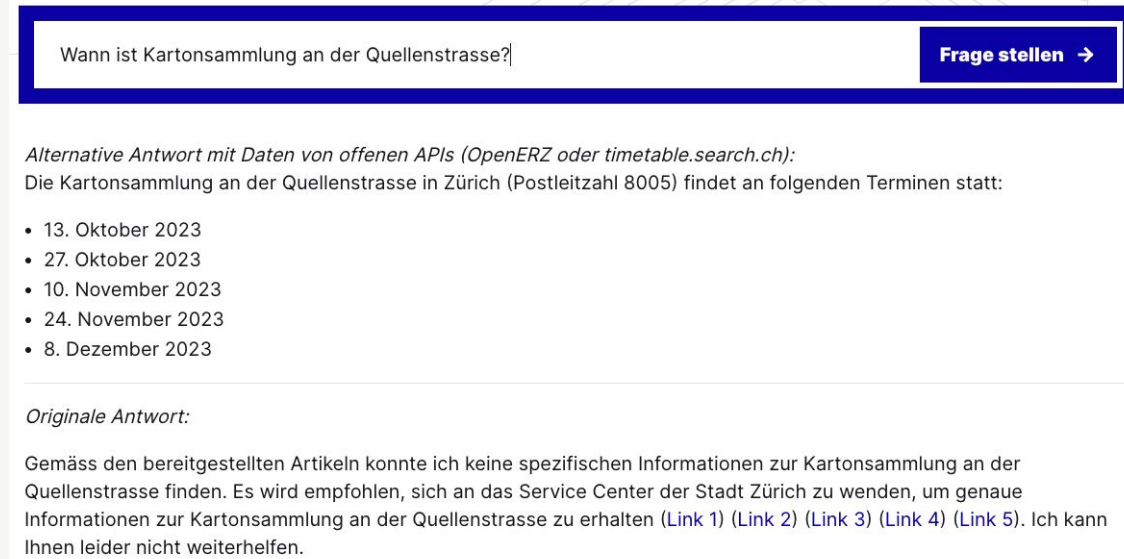

Kontakt und Feedback Deutsch  $\vee$ Hinweise

#### **ZüriCityGPT**

### **Mehr Chat Stil**

Frage: Wer ist die Stadtpräsidentin?

Die Stadtpräsidentin von Zürich ist Corine Mauch. Sie hat den Vorsitz im Stadtrat und leitet die Sitzungen. Als Stadtpräsidentin repräsentiert sie die Stadt nach aussen und vertritt Zürich in verschiedenen überregionalen Körperschaften. Zudem ist sie Vorsteherin des Präsidialdepartements, zu dem Bereiche wie Stadtentwicklung, Wirtschaftsförderung und Kulturpflege gehören. Corine Mauch absolviert pro Jahr rund hundert öffentliche Auftritte und trifft regelmässig Vertreter verschiedener Anspruchsgruppen. (Link 1)

Frage: Wie alt ist sie? (Wie alt ist Corine Mauch?)

Corine Mauch wurde am 28. Mai 1960 geboren. (Link 1) (Link 3) (Link 4) (Link 7) (Link 8) (Link 9) (Link 10) (Link 12) (Link 13) (Link 14) (Link 15) (Link 16) (Link 17) (Link 18)

Berücksichtigte Artikel zur Frage:

Corine Mauch - Wikipedia (1\*\*)  $1.$ 

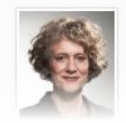

Stelle mir deine Frage

### Rede uf Schwiizerdütsch

Was macht VBZ fürs Klima?

Die VBZ (Verkehrsbetriebe Zürich) setzen sich aktiv für den Klimaschutz ein. Sie haben das Ziel, nicht nur einen tadellosen öffentlichen Verkehr in Zürich anzubieten, sondern auch ein Unternehmen mit einem vorbildlichen grünen Fussabdruck zu sein. Dafür haben sie eine Umweltpolitik und Umweltstrategie entwickelt, die sich auf verschiedene Bereiche konzentriert, darunter die Nachhaltigkeit der Fahrzeuge und des Betriebs, die Nachhaltigkeit der Infrastruktur und die Steigerung der Energieeffizienz. Die VBZ verfolgen auch das Ziel, den Anteil erneuerbarer Energien zu erhöhen und den ökologischen Fussabdruck zu verkleinern. Sie setzen auf die Substituierung von fossilen Brennstoffen durch erneuerbare Energien und die Beschaffung von elektrisch angetriebenen Bussen. (Link 1) (Link 2) (Link 3)  $(Link 6)$ 

Frage stellen  $\rightarrow$ 

Ich hoffe, das hilft Ihnen weiter!

Alle Angaben ohne Gewähr. Bitte überprüfe die Information auf der offiziellen Webseite der Stadt Zürich.

#### **Load Audio**

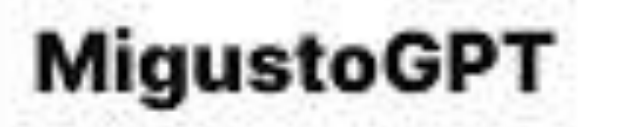

Contractor

### Teler Newerl Area, Prest Inspectable, Thierante Artist Index. ...

80

R

烫

Propaganase (6)

**Street Avenue Elisabeth Andréhouse** 

**Number Levi Franklins** 

Frage: Summiere die Haltestellen zusammen und sag mir dann, wann die meisten Fahrgäste waren?

Die Daten enthalten Informationen über die Anzahl der ein- und aussteigenden Fahrgäste (In und Out) an unterschiedlichen Haltestellen (Name) zu verschiedenen Zeitpunkten (Timestamp). Um herauszufinden, wann die meisten Fahrgäste waren, muss ich für jeden Zeitstempel die Summe der ein- und aussteigenden Fahrgäste berechnen und dann den Zeitstempel mit der höchsten Summe ermitteln. Ich werde dies im nächsten Schritt tun.

Die höchste Anzahl an Fahrgästen wurde am Timestamp 2023-07-02T22:55:00 mit insgesamt 2719 Fahrgästen verzeichnet.

Frage: Zeig mir den Tagesverlauf vom 2. Juli als Grafik

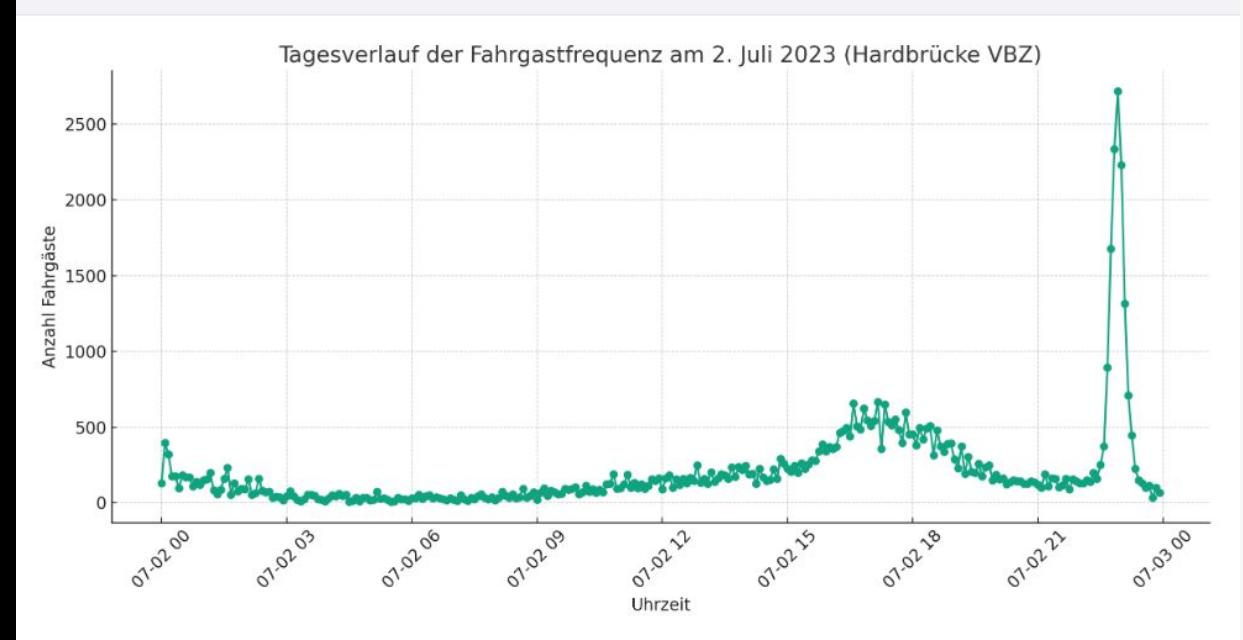

Die Grafik zeigt den Tagesverlauf der Fahrgastfrequenz an der Haltestelle Hardbrücke der VBZ am 2. Juli 2023. Sie können Anstiege und Abschwünge in der Anzahl der Fahrgäste zu verschiedenen Tageszeiten erkennen.

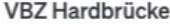

Name

VBZ Hardbrücke

asst\_p6b6Zmhrj96D5FtpqUV1acIA

#### **Instructions**

Du gibst Auskunft über die Fahrgast Frequenzen an der Hardbrücke der VBZ. Die Haltestellen in den Daten sind alle an der Hardbrücke, auch wenn sie dort anders benannt sind. Es handelt sich um eine kommaseparierte CSV Dater\*

#### Model

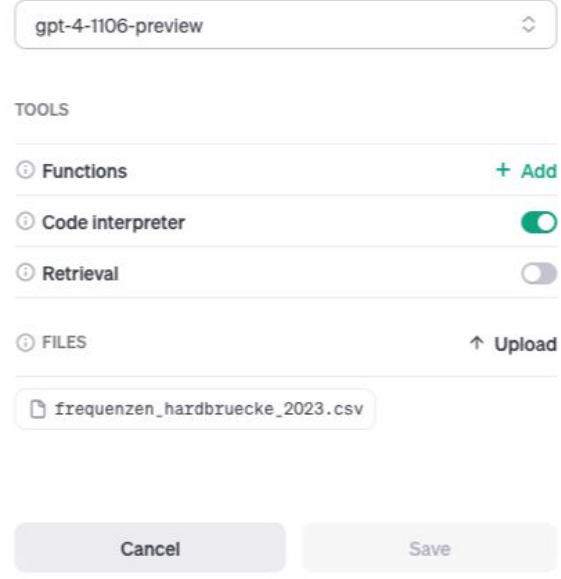

 $\boxdot$  Test

### **Was noch? - User Research**

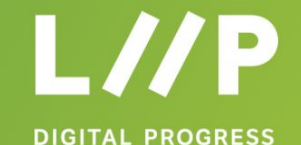

### What is the penalty for throwing my cigarette on the street?

How people use our Chat application for government services

Finally

# **LinkedDataGPT**

### **Hauptmotivation**

- Sind strukturierte Daten überhaupt noch relevant in Zeiten von LLMs?
- SparQL ist eine Barriere (Wie zum Teufel komm ich an die Daten?)
- Experimentieren mit LLMs
- Vortrag bei Statistiktagen

### Wie gingen wir vor

- Crawlen von https://ld.stadt-zuerich.ch/
- Vektoren holen und speichern
- Bei einer Frage: Auch Vektor holen und beste Datensätze finden
- Verknüpfte Daten auslesen  $\overline{\phantom{m}}$
- Prompt bauen und zu OpenAI schicken  $\overline{\phantom{m}}$
- Resultat für SparQL parsen und nach https://ld.stadt-zuerich.ch/sparql/schicken
- Tabelle ausgeben et voilà.

### **Crawlen & "Indexieren"**

- Alle Datensätze holen von https://s.zazuko.com/2pnTFZY
- Z.B. https://ld.stadt-zuerich.ch/statistics/000279
- Mit Observations und Shapes (verknüpft mit Cube)
- Noch ein bisschen filtern
- Und Vektoren/Embeddings generieren  $\overline{\phantom{m}}$

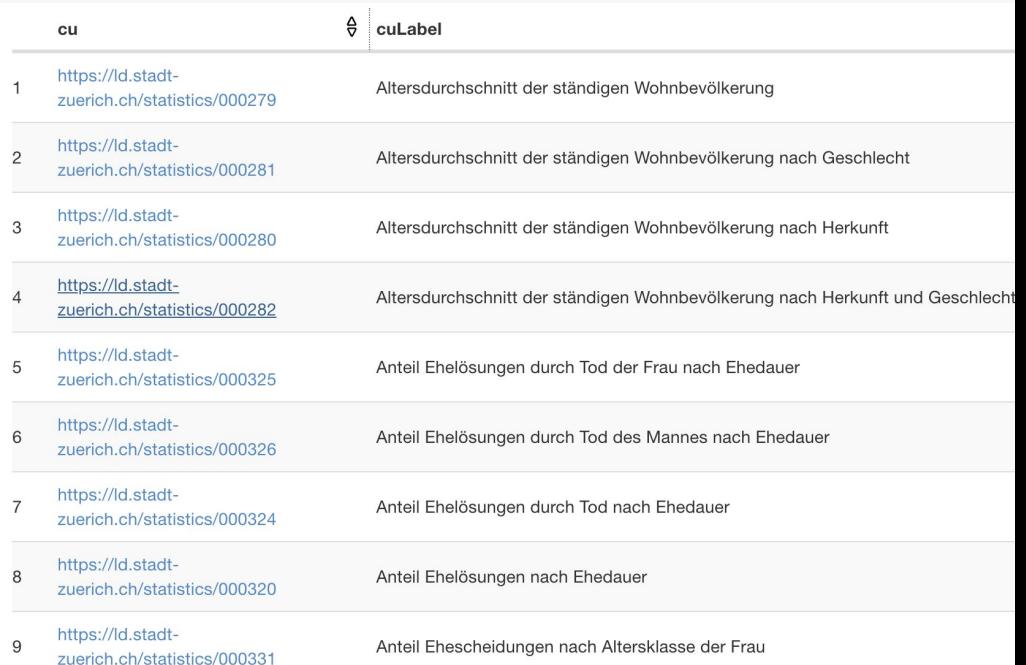

### **Frage wird gestellt**

- Vektor für Frage holen
- 2-3 beste Datensätze holen, die dazu passen
- In zweiten Durchgang passende, verknüpfte Infos holen (Codes, Measures, etc..)

Berücksichtigte Artikel zur Frage:

- 1. Ständige Wohnevölkerung nach Herkunft und Zivilstand https://ld.stadt-zuerich.ch/statistics/000286 (0.88\*)
- 2. Ständige Wohnevölkerung nach Herkunft https://ld.stadt-zuerich.ch/statistics/000285 (0.88\*)
- 3. Stadt nach 1. Eingemeindung 1893 (1893-1933) https://ld.stadt-zuerich.ch/statistics/code/R20000 (0.87\*)
- 4. Ständige Wohnbevölkerung https://ld.stadt-zuerich.ch/statistics/measure/BST (0.86\*)
- 5. Stadt Zürich (ab 1934) https://ld.stadt-zuerich.ch/statistics/code/R30000 (0.84\*)
- 6. Statistik Stadt Zürich https://ld.stadt-zuerich.ch/org/SSZ (0.83\*)
- 7. Zivilstand https://ld.stadt-zuerich.ch/statistics/property/ZIV (0.83\*)

### **Prompt bauen**

With the following JSON-LD definitions:

 $0.011$ 

Cube definition for @id: "https://ld.stadt-zuerich.ch/statistics/000286" amd name: "Ständige Wohnevölkerung nach Herkunft und Zivilstand - https://ld.stadt-zuerich.ch/statistics/000286": {"@qraph":[{"@id":"https://lindas.admin.ch/stadtzuerich/stat"."@qraph":[{"@id":"https://ld.stadt-zuerich.ch/statistics/000286"."@tvpe":"https://cube.link/Cube"."https://cube .link/observationSet":{"0id":"https://ld.stadt-zuerich.ch/statistics/000286/observation/"},"https://cube.link/observationConstraint":{"0id":"https://d.stadt-zuerich.ch/statistics/000286/shape"}, "http://schema.org/name":{"@value":"Ständige Wohnevölkerung nach Herkunft und Zivilstand"}},{"http://www.w3.org/ns/shacl#path":{"@id":"https://ld.stadt-zuerich.ch/statistics/property/TIME"}, "http://www.w3.org/ns/shacl#maxInclusive":{"@value":"2010-12-31","@type":"http://www.w3.org/2001/XMLSchema#date"},"http://www.w3.org/ns/shacl#minInclusive":{"@value":"1930-12-31", "Gtvpe":"http://www.w3.org/2001/XMLSchema#date"}."http://www.w3.org/ns/shacl#datatype":{"@id":"http://www.w3.org/2001/XMLSchema#date"}."http://www.w3.org/ns/shacl#nodeKind":{"@id":"http://www.w3.org/2001/XMLSchema#date"}." .org/ns/shacl#Literal"}},{"http://www.w3.org/ns/shacl#path":{"@id":"https://ld.stadt-zuerich.ch/statistics/property/RAUM"},"http://schema.org/name":{"@idue":"Raum"},"http://www.w3.org/ns/shacl#path":{"@id":"https://ld.stad .org/ns/shacl#nodeKind":{"@id":"http://www.w3.org/ns/shacl#IRI"}},{"http://www.w3.org/ns/shacl#path":{"@id":"https://ld.stadt-zuerich.ch/statistics/property/HEL"},"http://schema .org/name":{"@value":"Heimatland"},"http://www.w3.org/ns/shacl#nodeKind":{"@id":"http://www.w3.org/ns/shacl#IRI"}},{"http://www.w3.org/ns/shacl#Dath":{"@id":"http://ww.w3.org/ns/shacl#IRI"}},{"http://www.w3.org/ns/shacl#IR .ch/statistics/property/ZIV"},"http://schema.org/name":{"@value":"Zivilstand"},"http://www.w3.org/ns/shacl#nodeKind":{"@id":"http://www.w3.org/ns/shacl#IRI"}},{"http://www.w3 .org/ns/shacl#path":{"@id":"https://ld.stadt-zuerich.ch/statistics/measure/BST"},"http://www.w3.org/ns/shacl#maxInclusive":{"@value":185836},"http://www.w3.org/ns/shacl#minInclusive":{"@value":27}, "http://www.w3.org/ns/shacl#datatype":{"@id":"http://www.w3.org/2001/XMLSchema#double"},"http://schema.org/name":{"@value":"Ständige Wohnbevölkerung"},"http://www.w3 .org/ns/shacl#nodeKind":{"@id":"http://www.w3.org/ns/shacl#Literal"}},{"http://www.w3.org/ns/shacl#path":{"@id":"http://www.w3.org/1999/02/22-rdf-syntax-ns#type"},"http://www.w3 .org/ns/shacl#nodeKind":{"@id":"http://www.w3.org/ns/shacl#IRI"}}]}]}  $\overline{11111}$ 

 $×81$  ^

#### $0.000$

Cube definition for @id: "https://ld.stadt-zuerich.ch/statistics/000285" amd name: "Ständige Wohnevölkerung nach Herkunft - https://ld.stadt-zuerich.ch/statistics/000285": {"@qraph":[{"@id":"https://lindas.admin.ch/stadtzuerich/stat","@qraph":[{"@id":"https://ld.stadt-zuerich.ch/statistics/000285","@type":"https://cube.link/Cube","https://cube .link/observationSet":{"@id":"https://ld.stadt-zuerich.ch/statistics/000285/observation/"},"https://cube.link/observationConstraint":{"@id":"https://d.stadt-zuerich.ch/statistics/000285/shape"}, "http://schema.org/name":{"@value":"Ständige Wohnevölkerung nach Herkunft"}},{"http://www.w3.org/ns/shacl#path":{"@id":"https://ld.stadt-zuerich.ch/statistics/property/TIME"},"http://www.w3 .org/ns/shacl#maxInclusive":{"@value":"2010-12-31","@type":"http://www.w3.org/2001/XMLSchema#date"},"http://www.w3.org/ns/shacl#minInclusive":{"@value":"1930-12-31","@type":"http://www.w3.org/2001/XMLSchema#date"},"http:// .org/2001/XMLSchema#date"},"http://www.w3.org/ns/shacl#datatype":{"@id":"http://www.w3.org/2001/XMLSchema#date"},"http://www.w3.org/ns/shacl#nodeKind":{"@id":"http://www.w3.org/ns/shacl#hodeKind":{"@id":"http://www.w3.org/ {"http://www.w3.org/ns/shacl#path":{"@id":"https://ld.stadt-zuerich.ch/statistics/property/RAUM"},"http://schema.org/name":{"@oalue":"Raum"},"http://www.w3.org/ns/shacl#nodeKind":{"@id":"http://www .w3.org/ns/shacl#IRI"}},{"http://www.w3.org/ns/shacl#path":{"@id":"https://ld.stadt-zuerich.ch/statistics/property/HEL"},"http://schema.org/name":{"@value":"Heimatland"},"http://www.w3.org/ns/shacl#path":{"@id":"https://ld .org/ns/shacl#nodeKind":{"@id":"http://www.w3.org/ns/shacl#IRI"}},{"http://www.w3.org/ns/shacl#path":{"@id":"https://ld.stadt-zuerich.ch/statistics/measure/BST"},"http://www.w3.org/ns/shacl#DRI"}},{"http://www.w3.org/ns/sh .org/ns/shacl#maxInclusive":{"@value":384495},"http://www.w3.org/ns/shacl#minInclusive":{"@value":26751},"http://www.w3.org/ns/shacl#datatype":{"@id":"http://www.w3.org/2001/XMLSchema#double"}, "http://schema.org/name":{"@value":"Ständige Wohnbevölkerung"},"http://www.w3.org/ns/shacl#nodeKind":{"@id":"http://www.w3.org/ns/shacl#Literal"}},{"http://www.w3 .org/ns/shacl#path":{"@id":"http://www.w3.org/1999/02/22-rdf-syntax-ns#type"},"http://www.w3.org/ns/shacl#nodeKind":{"@id":"http://www.w3.org/ns/shacl#IRI"}}]}} ....

 $0.010$ 

{"@graph":[{"@id":"https://lindas.admin.ch/stadtzuerich/stat","@graph":[{"@id":"https://ld.stadt-zuerich.ch/statistics/code/R20000","@type":["http://schema.org/Place","http://schema .org/DefinedTerm"],"http://schema.org/inDefinedTermSet":[{"@id":"https://ld.stadt-zuerich.ch/statistics/termset/StadtZH"},{"@id":"https://ld.stadt-zuerich.ch/statistics/termset/StadtZH"}}, "http://schema.org/disambiguatingDescription":{"@value":"1893-1933"},"http://schema.org/termCode":{"@value":"R20000"},"http://schema.org/name":{"@value":"Stadt nach 1. Eingemeindung 1893 (1893-1933)","@lanquaqe":"de"},"http://schema.org/position":{"@value":10120000001}}]}}

88 B B **DOM:** 

{"@graph":[{"@id":"https://lindas.admin.ch/stadtzuerich/stat","@graph":[{"@id":"https://ld.stadt-zuerich.ch/statistics/measure/BST","@type":["http://www.w3.org/1999/02/22-rdf-syntax-ns#Property", "http://gube.link/MeasureDimension"],"http://qudt.org/schema/qudt/unit":{"@id":"https://ld.stadt-zuerich.ch/statistics/unit/personen"},"http://schema.org/identifier":{"@value":"BST"}, "http://schema.org/name":{"@value":"Ständige Wohnbevölkerung"},"http://schema.org/description":{"@value":"Ständige Wohnbevölkerung"}}]}}

Give me a spargl query for the following question.

- \* Filter it to the cube definition observation provided in one of the JSON from the list above
- 
- \* If you don't find a fitting cube definition at all, say "No fitting dataset found, please also try [<u>Züri</u>CityGPT](https://zuericitygpt<br>.ch/?q=Wie%20hat%20sich%20die%20st%C3%A4ndige%20Wohnbev%C3%B6lkerung%20der%20Stadt%2
- 
- 
- \* Add schema: name to properties, but never for TIME!
- \* If the question should group by year, group by time instead.
- \* Use only the paths, properties and measures defined in the used cube definition.

\* If there is a datatype with http://www.w3.org/2001/XMLSchema#double or http://www.w3.org/2001/XMLSchema#float in the cube definition, use that for Count

- $*$  Add schema:name to properties, but never for TIME!<br> $*$  Use UNION when more than one cube definition is used.
- 

Example Output of the SPAROL Query part:

– In zweiten Durchgang passende, verknüpfte Infos holen (Codes, Measures, Measures, Measures, Measures, Measure<br>Antips://cube.link/> PREFIX schema: <http://schema.org/><br>PREFIX xsd: <http://www.w3.org/2001/XMLSchema#>

```
SELECT ?time ?somePropertyLabel (SUM(COALESCE(?Count,0)) AS ?totalCount) WHERE {
<https://ld.stadt-zuerich.ch/statistics/000321/observation/> cube:observation ?observation.
?observation <https://link-to-id> ?someProperty.
?someProperty schema:name ?somePropertyLabel.
?observation <https://ld.stadt-zuerich.ch/statistics/measure/ANT> ?Count.
?observation <https://ld.stadt-zuerich.ch/statistics/property/TIME> ?time.
FILTER (?Count != "NaN"^^xsd:double)
```
GROUP BY ?time ?somePropertyLabel ORDER BY ?time DESC(?totalAnteil) 000

ONLY if there is a timeframe mentioned in the question, use the following template. Take the filter range from the used cube definition and the path TIME.  $0.000$ 

FILTER (?time >= "1990-01-01"^^xsd:date && ?time <= "2023-12-31"^^xsd:date)

11 II II

000

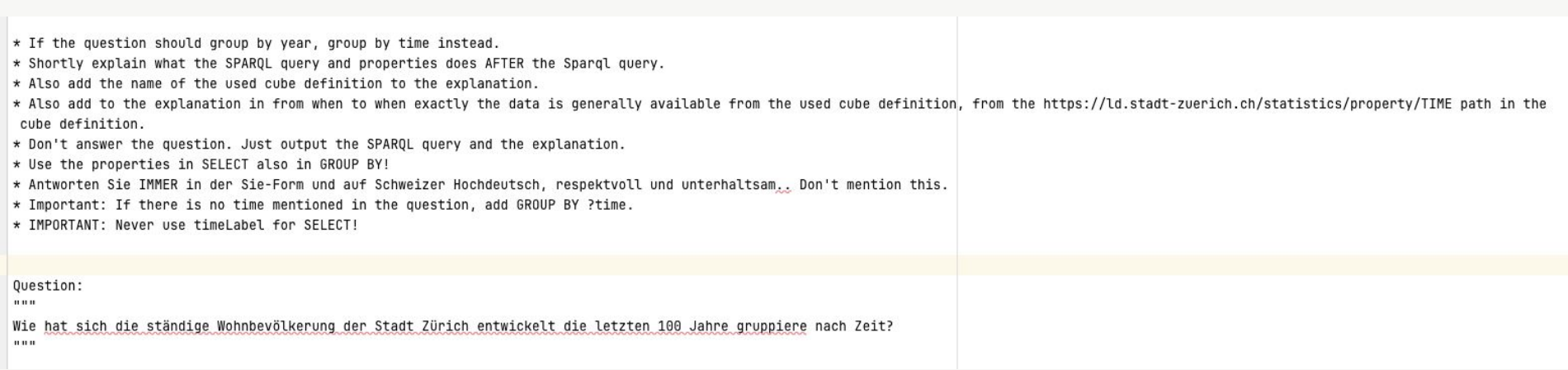

### **Resultat parsen & posten**

### **LinkedDataGPT**

Ich bin LinkedDataGPT und ich weiss (fast) alles, was auf Id.stadt-zuerich.ch publiziert ist.

Wie hat sich die ständige Wohnbevölkerung der Stadt Zürich entwickelt die letzten 100 Jahre gruppiere nach Zeit?

Frage stellen  $\rightarrow$ 

PREFIX cube: <https://cube.link/> PREFIX schema: <http://schema.org/> PREFIX xsd: <http://www.w3.org/2001/XMLSchema#>

SELECT ?time (SUM(COALESCE(?Count,0)) AS ?totalCount) WHERE { <https://ld.stadt-zuerich.ch/statistics/000286/observation/> cube:observation ?observation. ?observation <https://ld.stadt-zuerich.ch/statistics/measure/BST> ?Count. ?observation <https://ld.stadt-zuerich.ch/statistics/property/TIME> ?time. FILTER (?Count != "NaN"^^xsd:double) FILTER (?time >= "1923-01-01"^^xsd:date && ?time <= "2023-12-31"^^xsd:date) GROUP BY ?time ORDER BY ?time

Die Daten sind verfügbar von 1923-01-01 bis 2023-12-31 gemäss der Cube-Definition "Ständige Wohnevölkerung nach Herkunft und Zivilstand - https://ld.stadt-zuerich.ch/statistics/000286".

### Resultat parsen - et voilà

Getting results from SPARQL endpoint. Open query at https://ld.stadt-zuerich.ch/sparql:

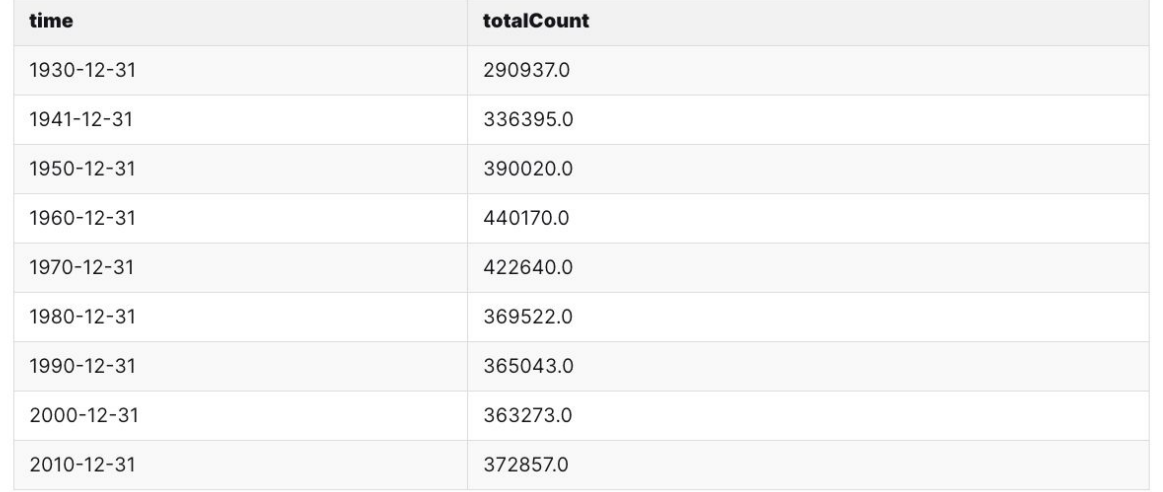

### **Komplexere Queries?**

- [Todesfälle nach Jahr gruppiert verglichen mit der wirtschaftlichen Bevölkerung in "Stadt](https://ld.gpt.liip.ch/?q=Todesf%C3%A4lle++nach+Jahr+gruppiert+verglichen+mit+der+wirtschaftlichen+Bev%C3%B6lkerung+in+%22Stadt+Z%C3%BCrich+%28ab+1934%29%22+und+prozentualer+Anteil+der+Todesf%C3%A4lle+in+einer+extra+Spalte+%3F+model%3A4.0+cubes%3Ahttps%3A%2F%2Fld.stadt-zuerich.ch%2Fstatistics%2F000369%2Chttps%3A%2F%2Fld.stadt-zuerich.ch%2Fstatistics%2F000201) Zürich [\(ab 1934\)" und prozentualer Anteil der Todesfälle in einer extra Spalte ?](https://ld.gpt.liip.ch/?q=Todesf%C3%A4lle++nach+Jahr+gruppiert+verglichen+mit+der+wirtschaftlichen+Bev%C3%B6lkerung+in+%22Stadt+Z%C3%BCrich+%28ab+1934%29%22+und+prozentualer+Anteil+der+Todesf%C3%A4lle+in+einer+extra+Spalte+%3F+model%3A4.0+cubes%3Ahttps%3A%2F%2Fld.stadt-zuerich.ch%2Fstatistics%2F000369%2Chttps%3A%2F%2Fld.stadt-zuerich.ch%2Fstatistics%2F000201)
- Mit GPT-4 möglich
- Aber Datenquellen musste ich angeben
- Noch komplexeres nicht weiter ausprobiert

### **Ausblick**

- Eine Frage "fits all" sehr schwierig
- Mehr Besucherinput vielleicht doch nötig?
- Mehr Datenquellen? Lindas?
- [Graphen](https://assistant.zuericitygpt.ch)? Mehr Interaktion nach der Tabellenausgabe?
- Bis jetzt keine konkreten Projekte ergeben… (für LinkedData)
- Mehr Experimente nötig, was GPT-4 wirklich kann

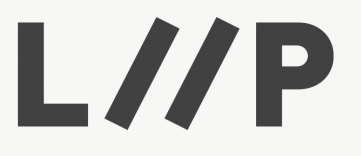

#### **DIGITAL PROGRESS**

Christian Stocker christian.stocker@liip.ch

### **Merci!**

**Fragen? Inputs?**

# WP

### DIGITAL PROGRESS

# $\bullet$   $\bullet$   $\bullet$   $\bullet$   $\bullet$   $\bullet$

## **Experience the #liipway**